## **Setting Mongod Logrotate**

If you downloaded the FirstWave VM then the mongod.conf for logrotate is already in place for you and maybe you just need to modify the settings. Otherwise the steps and sample are below.

Note: You can find all of your logrotate configuration files in /etc/logrotate.d/, Logrotate is a job ran daily by cron

There are a few options you should look at before making your configuration file: [Logrotate Man page.](https://linux.die.net/man/8/logrotate) Considerations include:

- Do you need to rotate your log daily or weekly?
- How many past logs do you need to keep?
- Compression and how you handle it.
- 1. Open a terminal session to your server
- 2. Find the location of your mongod.log file. This can be done by **cat /etc/mongod.conf** you will find the log location under the systemLog section. Copy the full path and paste it in a notepad for later.

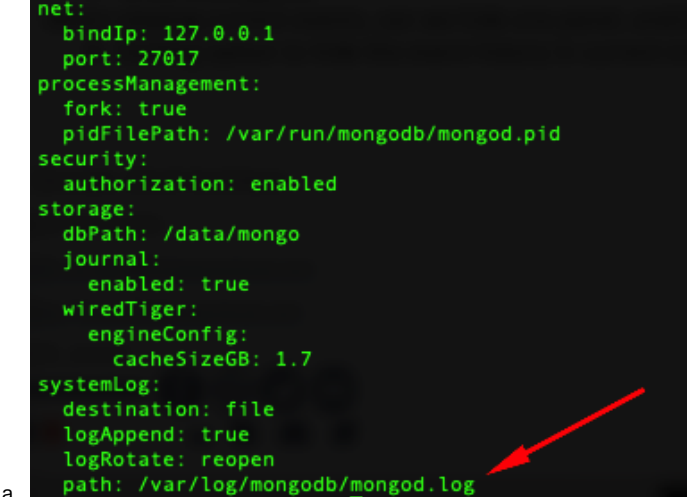

3. Making your logrotate mongod file: (\*\*Note this is the default we ship with in our VM. Depending on your company standards it may need edits) a. vi /etc/logrotate.d/mongod.conf

## **/etc/logrotate.d/mongod.conf**

```
# Replace /var/log/mongodb/mongod.log with your log location (step 1) if different
/var/log/mongodb/mongod.log {
  weekly
  maxsize 500M
  rotate 50
  missingok
  compress
  delaycompress
  notifempty
  create 640 mongod mongod
  sharedscripts
  postrotate
    kill -SIGUSR1 $(pidof mongod) >/dev/null 2>&1||:
  endscript
}
```
b. Save and quit

4. Check permissions and ownership of the new conf file: Is -al /etc/logrotate.d/

|    | drwxr-xr-x. 2 root root 4096 May 6 10:15.           |  |  |  |                                                        |
|----|-----------------------------------------------------|--|--|--|--------------------------------------------------------|
|    |                                                     |  |  |  |                                                        |
|    | drwxr-xr-x. 83 root root 12288 May 6 10:22          |  |  |  |                                                        |
|    | -rw-r--r--. 1 root root 91 Sep 30 2020 bootlog      |  |  |  |                                                        |
|    | -rw-r--r--. 1 root root 160 Sep 19 2018 chrony      |  |  |  |                                                        |
|    | -rw-r--r--. 1 root root 93 Apr 28 2021 firewalld    |  |  |  |                                                        |
|    | -rw-r--r--. 1 root root 194 Jan 7 10:08 httpd       |  |  |  |                                                        |
|    | -rw-r--r--. 1 root root 810 Oct 1 2020 mariadb      |  |  |  |                                                        |
|    |                                                     |  |  |  | $-rw-r--r--.$ 1 root root 241 Jan 29 19:46 mongod.conf |
|    | -rw-r--r--. 1 root root 1402 Apr 7 10:17 nmis9.conf |  |  |  |                                                        |
|    | -rw-r--r--. 1 root root                             |  |  |  | 1665 Nov 17 17:48 omk-rotate.conf                      |
|    | -rw-r--r--. 1 root root 127 Oct 26 2018 redis       |  |  |  |                                                        |
|    | -rw-r--r--. 1 root root 115 Dec 21 12:00 samba      |  |  |  |                                                        |
|    | -rw-r--r--. 1 root root 224 Sep 30 2020 syslog      |  |  |  |                                                        |
|    |                                                     |  |  |  | -rw-r--r--. 1 root root 100 Mar 16 2021 wpa_supplicant |
|    | -rw-r--r--. 1 root root 103 Oct 1 2020 yum          |  |  |  |                                                        |
| a. |                                                     |  |  |  |                                                        |

5. Testing your new logrotate: *logrotate --debug /etc/logrotate.d/mongod.log*<br>a. Anv errors vou have will appear in vour output. Any errors you have will appear in your output.

Thats it! It is advised to revisit your logs after a few cycles (Days or Weeks) to ensure your operating as expected and make any tweaks that you see fit.